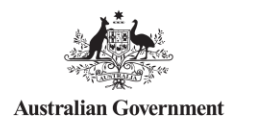

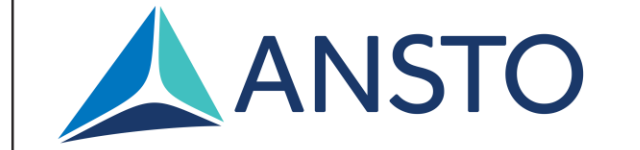

#### **MX3 Beamline: MXCuBE Status Update**

Joint MXCuBE-ISPyB Meeting (17/05/2022)

Jacob Oldfield – Scientific Computing (MX3) Australian Synchrotron

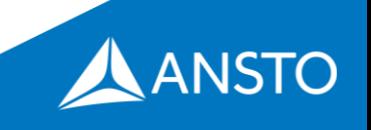

# **Current Progress**

- Drive testrig motors form the MXCuBE frontend
- Connect the testrig camera to **MXCuBE**
- Execute Bluesky plans from MXCuBE workflows using the Bluesky-queueserver REST API
- Simulate Eiger Detector REST API & StreamV2 ZeroMQ stream interface from HDF5 master files
- Execute "Screen and Collect" and "Raster" workflows via calls to Bluesky plans

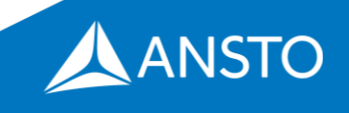

# **Software Architecture**

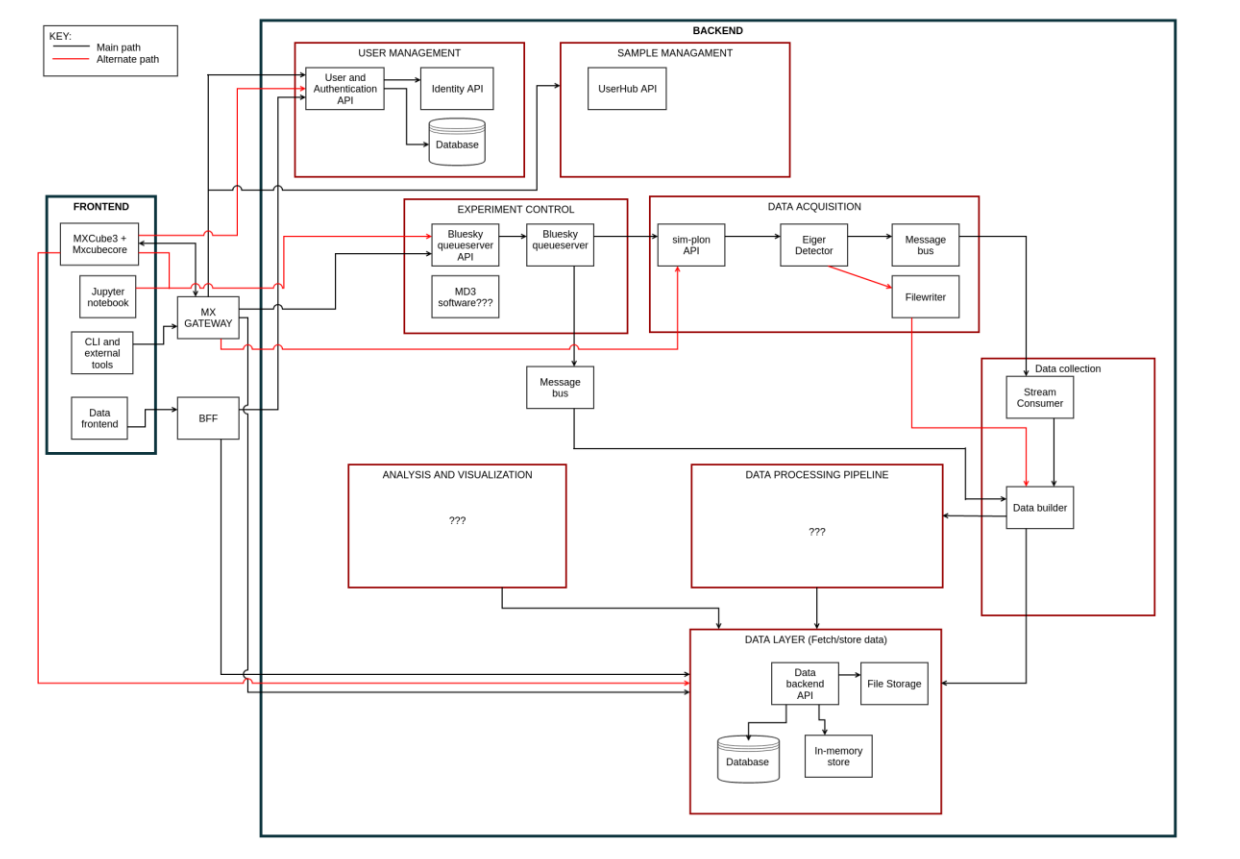

• MXCuBE acts as the primary user interface for experiment control

- Secondary frontend will be built for sample changer & results management
- Aim is to do most of the heavy lifting outside of MXCuBE, exposing functionality as RESTful API's as required

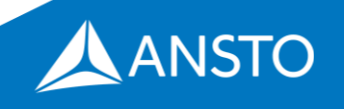

\*Very early draft diagram

### **Raster Workflow**

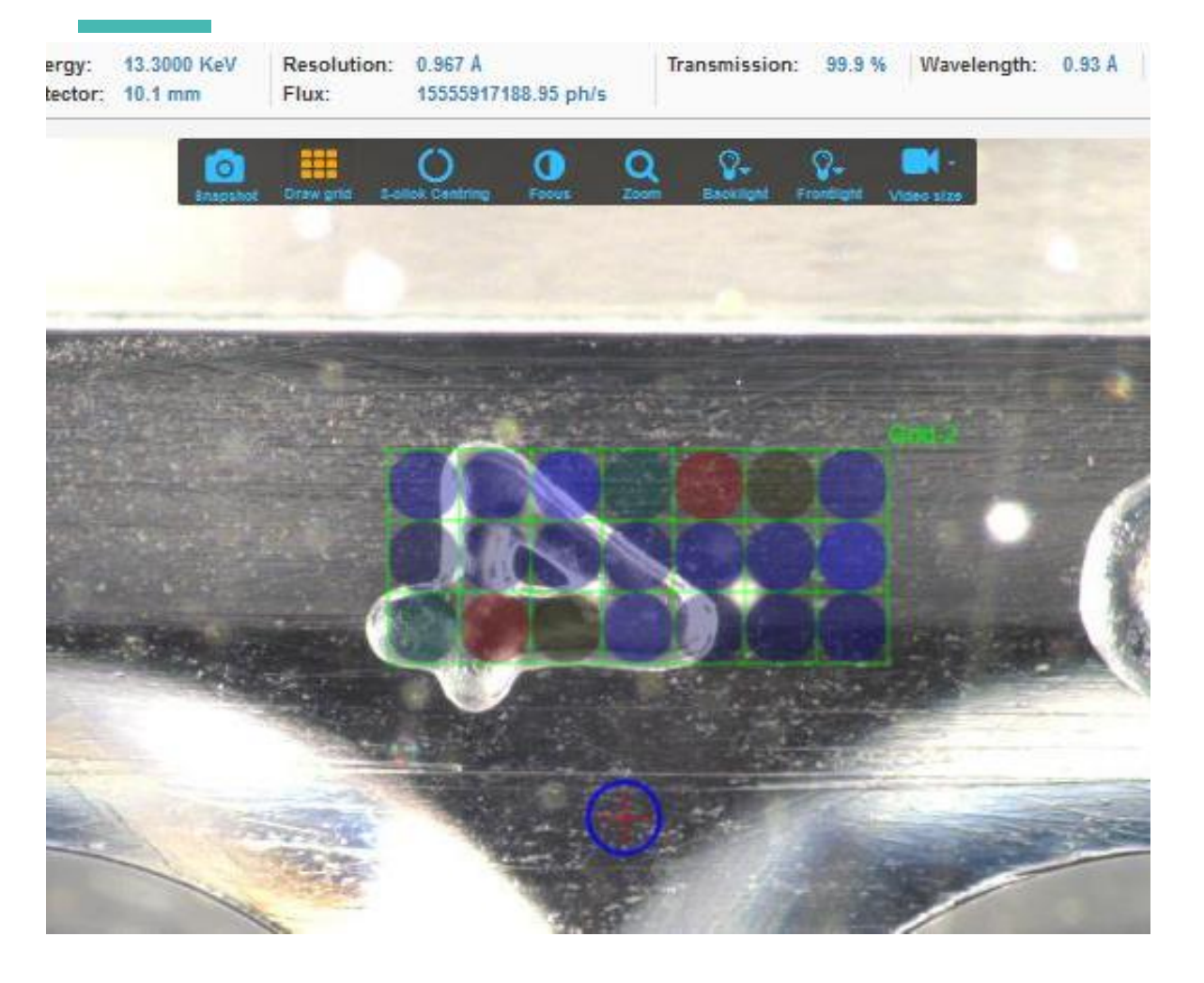

- Workflow calls a Bluesky plan via the Bluesky Queueserver REST API
- Currently the data is being simulated, so it's nonsensical, but provides a proof of concept

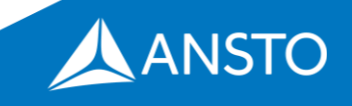

# **Experiment Control**

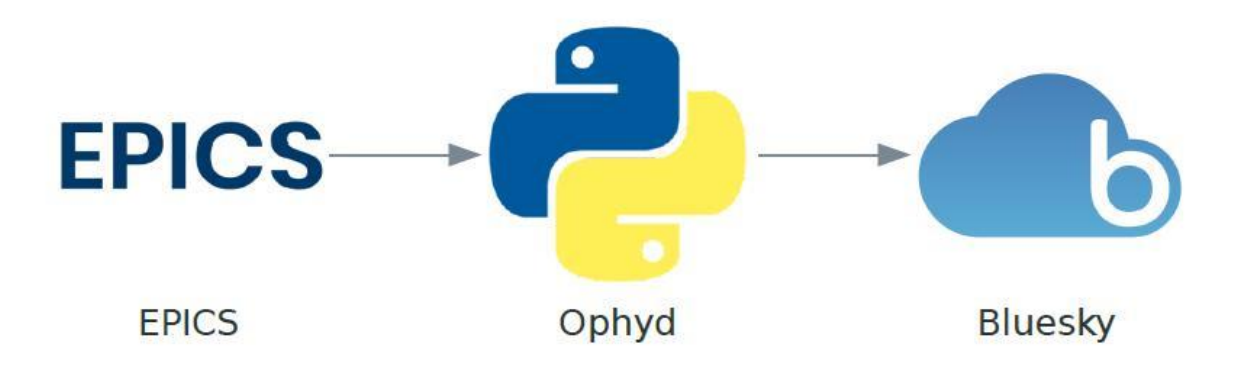

- Use Bluesky plans for experiment orchestration
- Use Ophyd as a hardware abstraction layer
- Bluesky encodes an experimental procedure as a plan

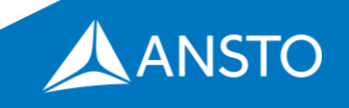

# **MXCuBE Workflows - Bluesky Plans**

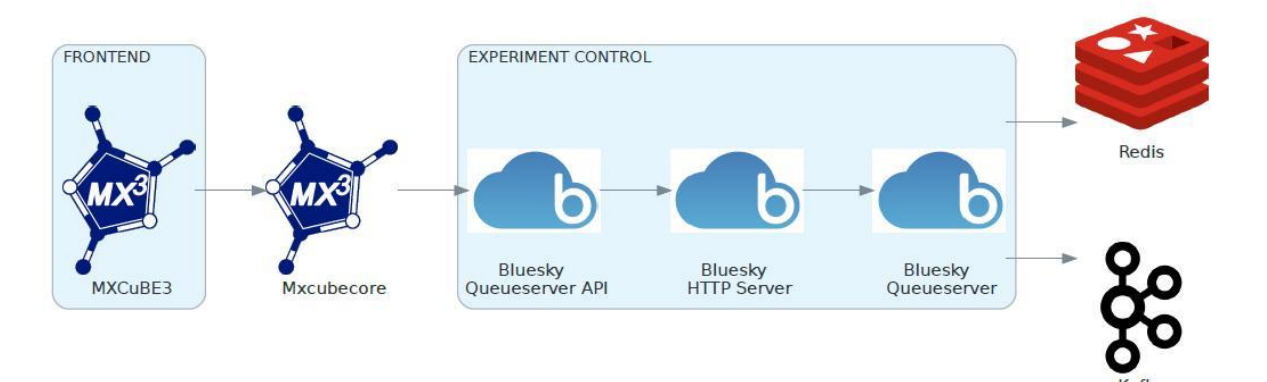

- MXCuBE workflow triggers a Bluesky plan
- Bluesky documents are produced and written to a Kafka topic for service consumption
- Metadata recorded during Bluesky plan execution is recorded to Redis

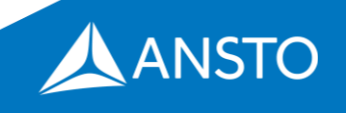

# **Current Areas of Focus**

- Data processing workflows Dials & RPF
- MXCuBE Kubernetes deployment
- Sample Changer REST API & associated hardware class in **MXCuBE**
- MXCuBE user account integration with facility services
- Greater integration between MXCuBE hardware classes and Ophyd device definitions

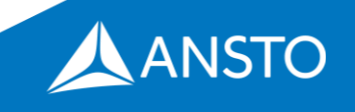